## 継続申請する方法

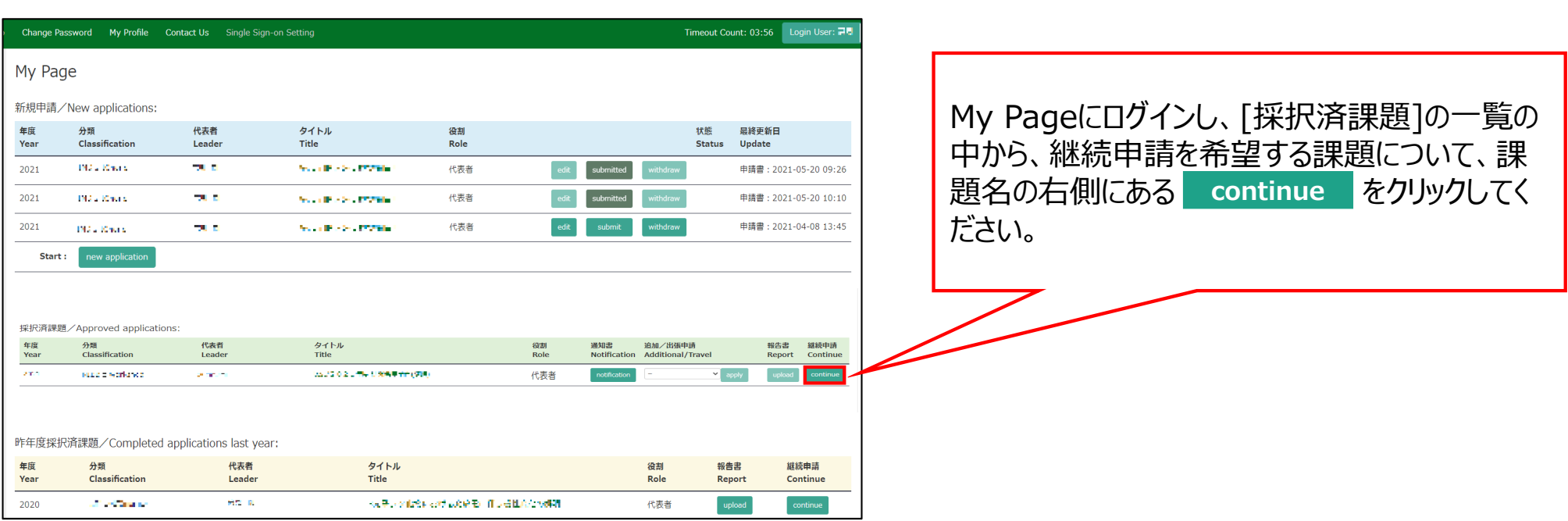

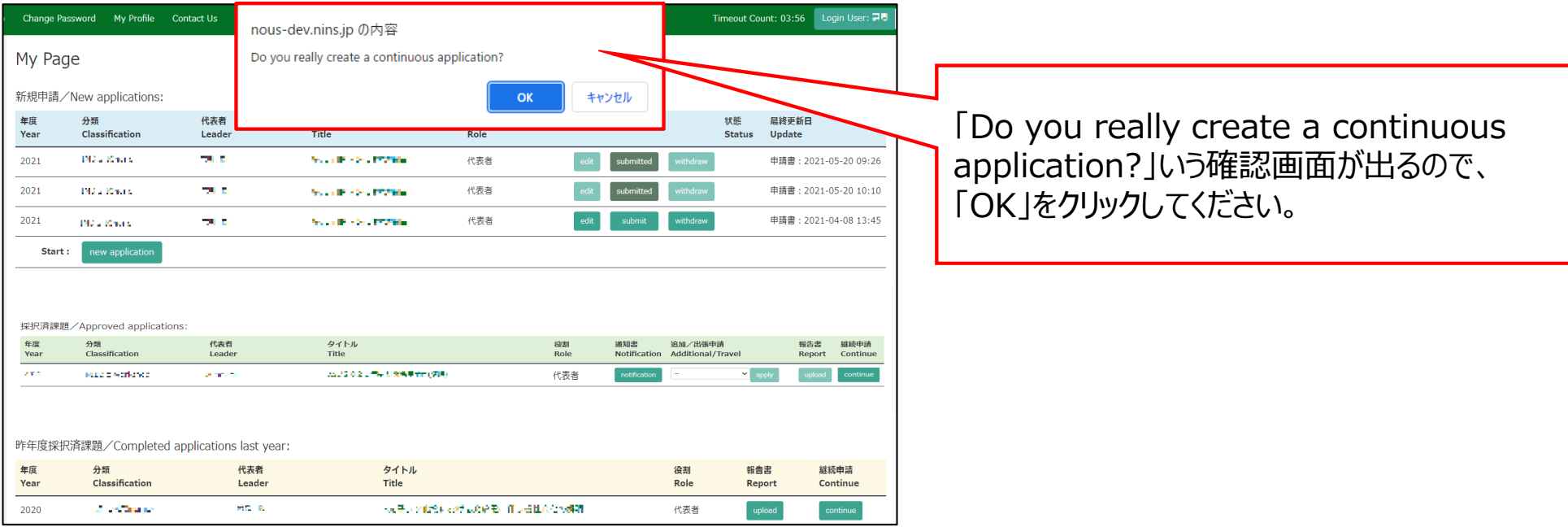

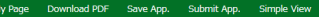

Timeout Count: 04:00

2022年度 全理学研究所生体機能学科一ジング共同利用実験中毒者 Auditorior Farm for Conservative study by functional increase PC 2022. Net onal Institute for Physiological Sciences.

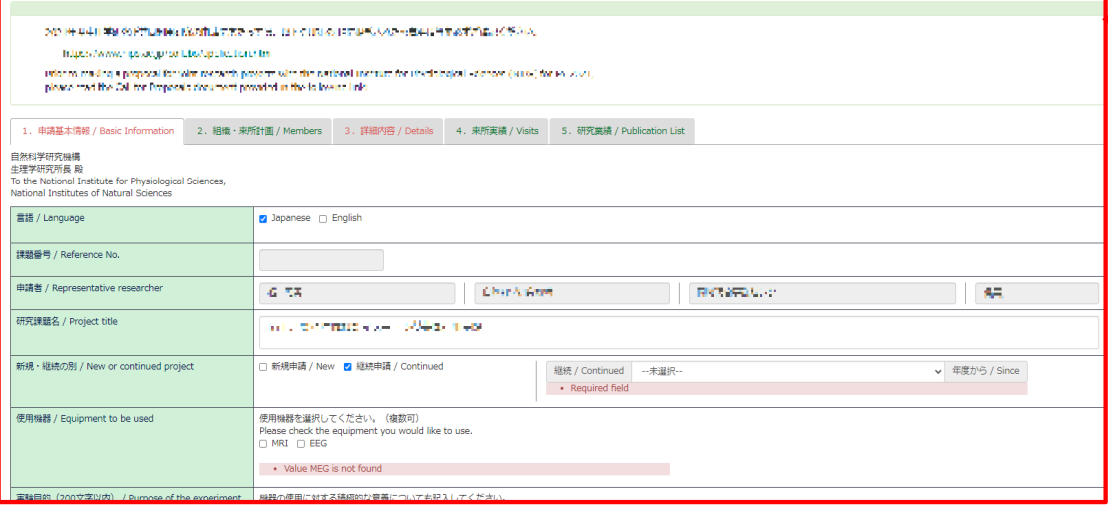

前回の申請内容を踏襲した申請書が立ち上 がるため、更新が必要な項⽬を編集し、申請 書を提出してください。

**継続申請する場合であっても、毎年度所属⻑の 承認は必要になります。必ず所属⻑承認を得て から申請書を提出してください。**

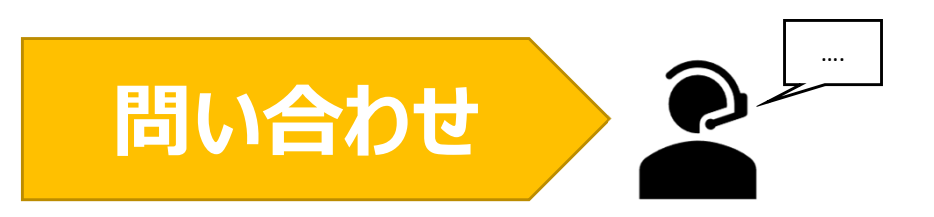

**NOUSの操作についてご不明点等ございます場合、下記問い合わせ先までお知らせください。**

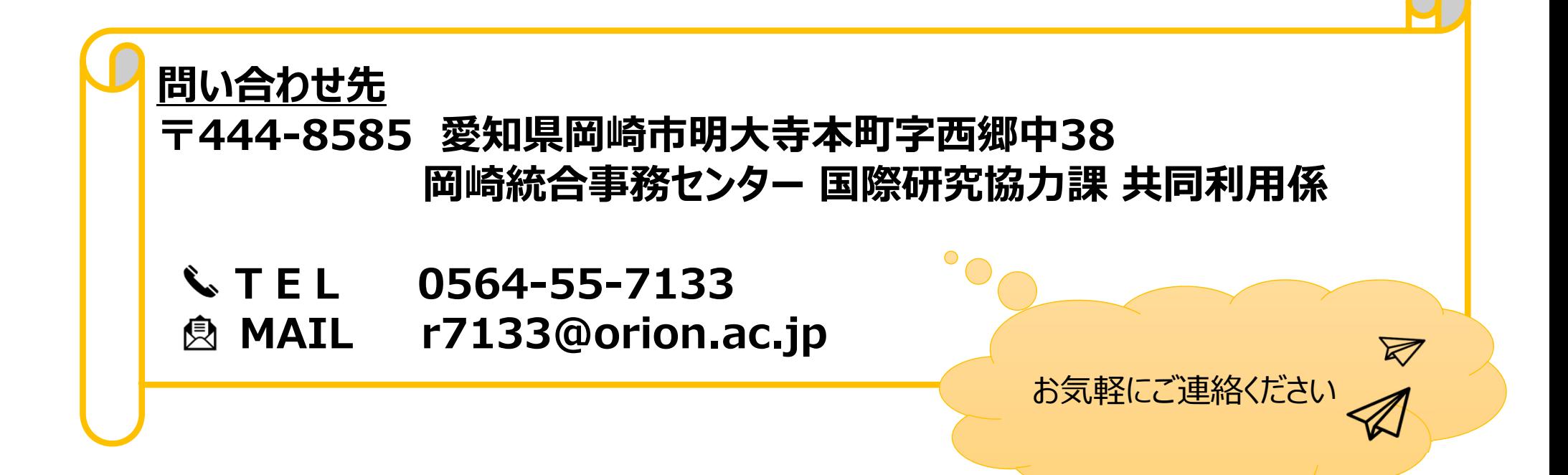